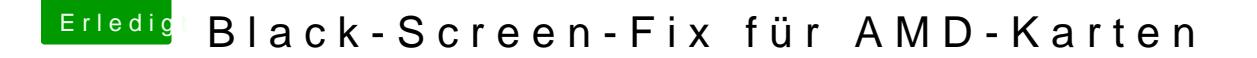

Beitrag von haegar33 vom 20. März 2018, 12:48

Kleiner Nachtrag falls es irgendwen interessiert: Mit Anschluss am Display korrekt initialisiert. Hatte vorher den DVI Port verwendet. Da Lilu/Whatl Default Radeon Framebuffer verwendet war dieser Port wohl gerade nicht akt